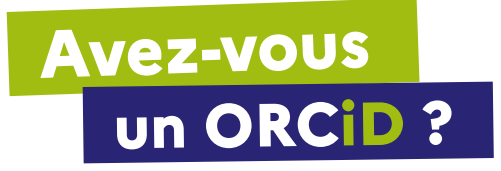

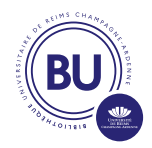

## **Qu'est-ce que c'est ?**

#### **ORCiD = Open Researcher and Contributor IDentifier**

Comme son nom l'indique, il s'agit d'un **identifiant de chercheur** ouvert. Cela veut dire qu'il n'est pas créé par un organisme tiers, mais par l'auteur lui-même, et qu'il est interopérable. Cet identifiant pérenne **permet d'attribuer correctement et sans ambiguïté ses travaux** à un chercheur et d'interconnecter les comptes « auteur » qu'il possède par ailleurs dans divers outils bibliographiques (Scopus, Web of Science, Sudoc, BnF, HAL, etc.) ainsi que différentes sources d'information (éditeurs, agences de financement).

### **Quel est l'intérêt ?**

**De plus en plus demandé par les éditeurs et financeurs** de la recherche, ORCiD est l'identifiant de chercheur ouvert le plus connu dans le domaine de la publication scientifique. Il contribue à **consolider l'identité numérique du chercheur**, en donnant la possibilité de :

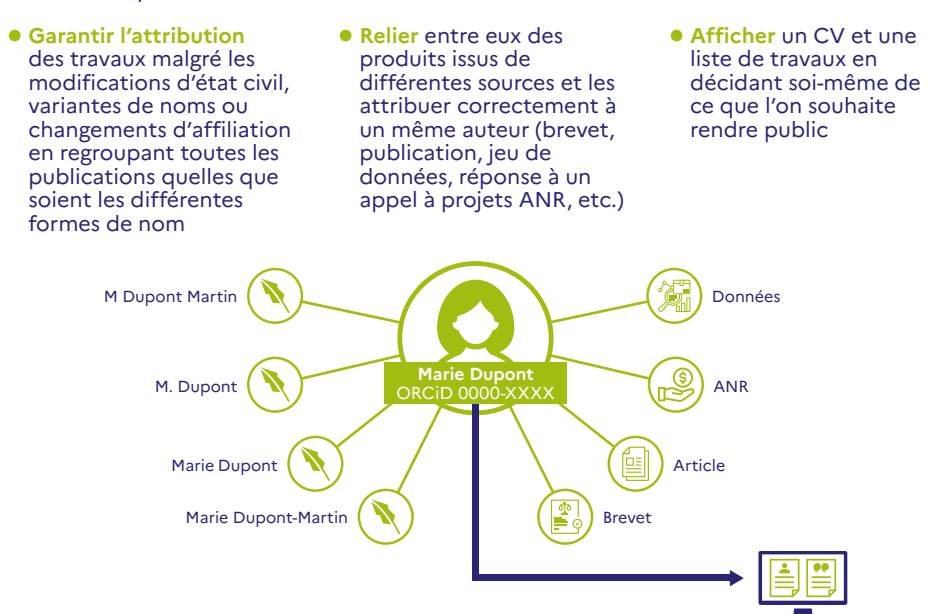

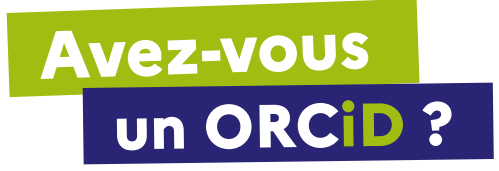

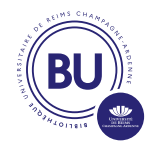

# **Comment créer son identifiant ?**

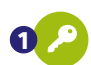

**Il suffit de se créer un compte (gratuit)** en complétant le formulaire disponible à partir de : https://orcid.org/signin

> Nous vous recommandons d'utiliser votre adresse de messagerie institutionnelle (@univ-reims.fr) pour le courriel. L'URCA est membre adhérent du consortium ORCiD France. Vous serez reconnu comme membre de l'URCA et pourrez utiliser par la suite le système de connexion de l'URCA pour accéder aux services d'ORCiD.

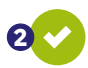

**Le site vous communiquera votre ORCiD** qui se présente sous la forme d'une suite numérique 0000-XXXX, doublée d'une adresse URL de type : https://orcid.org/0000-XXXX

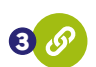

Vous pourrez ensuite créer un CV, votre liste de travaux et **relier votre compte ORCiD à votre IDHAL.**

> Bonne pratique : privilégiez un outil, soit le CV-HAL soit le CV-ORCID et automatisez l'alimentation de l'un par l'autre (mode d'emploi [sur le site du CCSD](https://www.ccsd.cnrs.fr/2020/11/completer-son-orcid-id-avec-ses-depots-hal/))

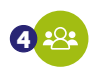

L'intérêt d'ORCiD réside dans l'identification univoque du chercheur. Or, pour bien identifier un chercheur, son nom et prénom ne suffisent pas ! Veillez, au minimum, à **rendre publique votre affiliation actuelle.**

# **Besoin d'aide ?**

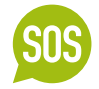

Pour utiliser les fonctionnalités avancées d'ORCID (alimentation manuelle ou automatique de la liste des travaux, interconnexion HAL/ORCID), vous pouvez nous contacter : **[bu-chercheurs@univ-reims.fr](mailto:bu-chercheurs%40univ-reims.fr?subject=)**

Bibliothèque universitaire de Reims Champagne-Ardenne

[bu-chercheurs@univ-reims.fr](mailto:%20bu-chercheurs%40univ-reims.fr?subject=) **000** [bureims](http://www.twitter.com/bureims) – www.univ-reims.fr/bu